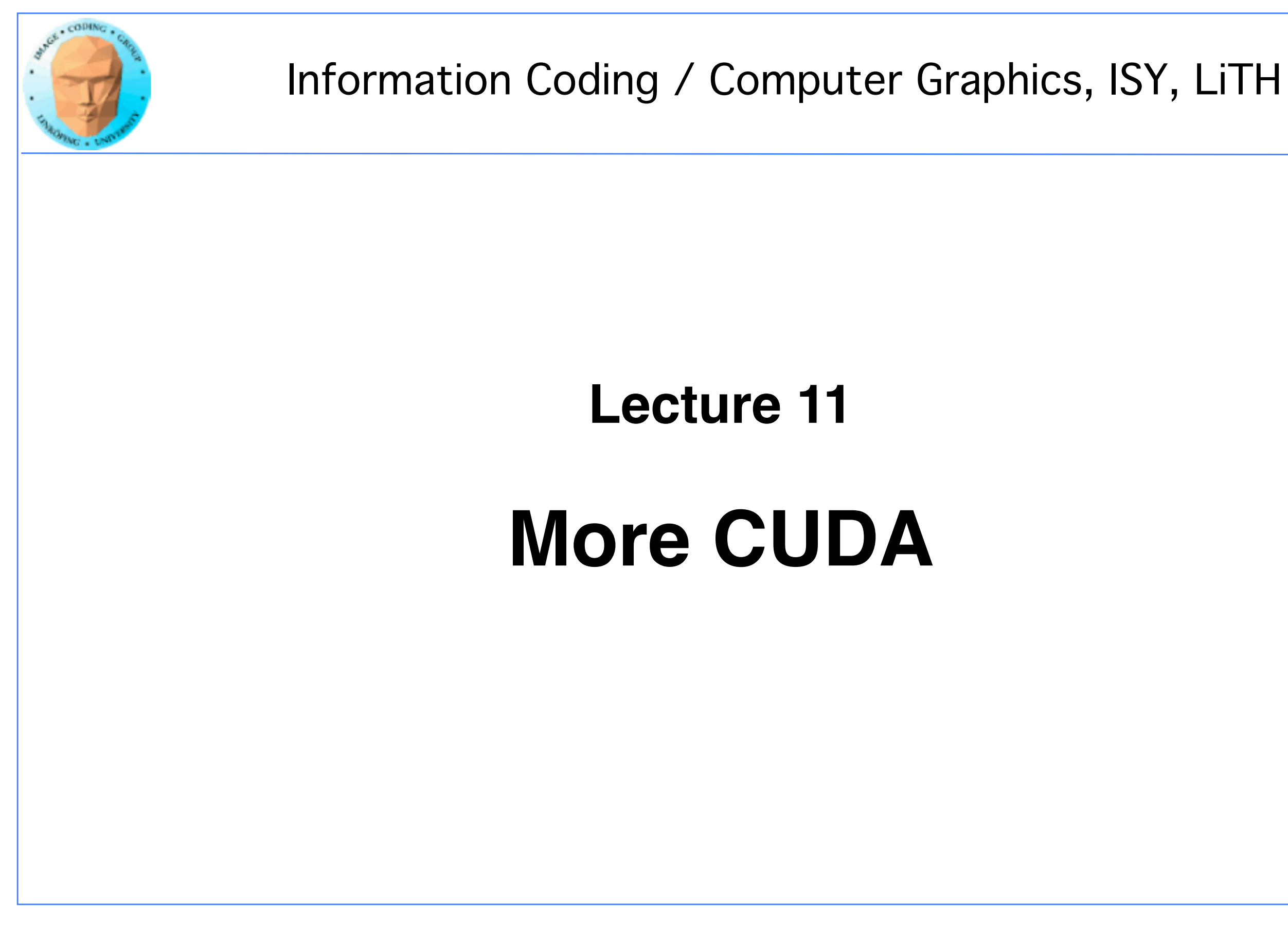

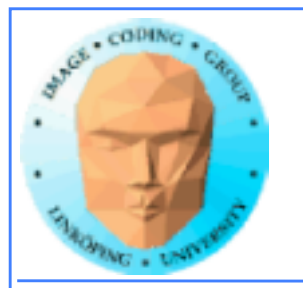

### **In this episode...**

- **Error checking**
- **Query device capabilities**
	- **CUDA events**
- **More on CUDA memory:**

**Coalescing, Constant memory, Texture memory...**

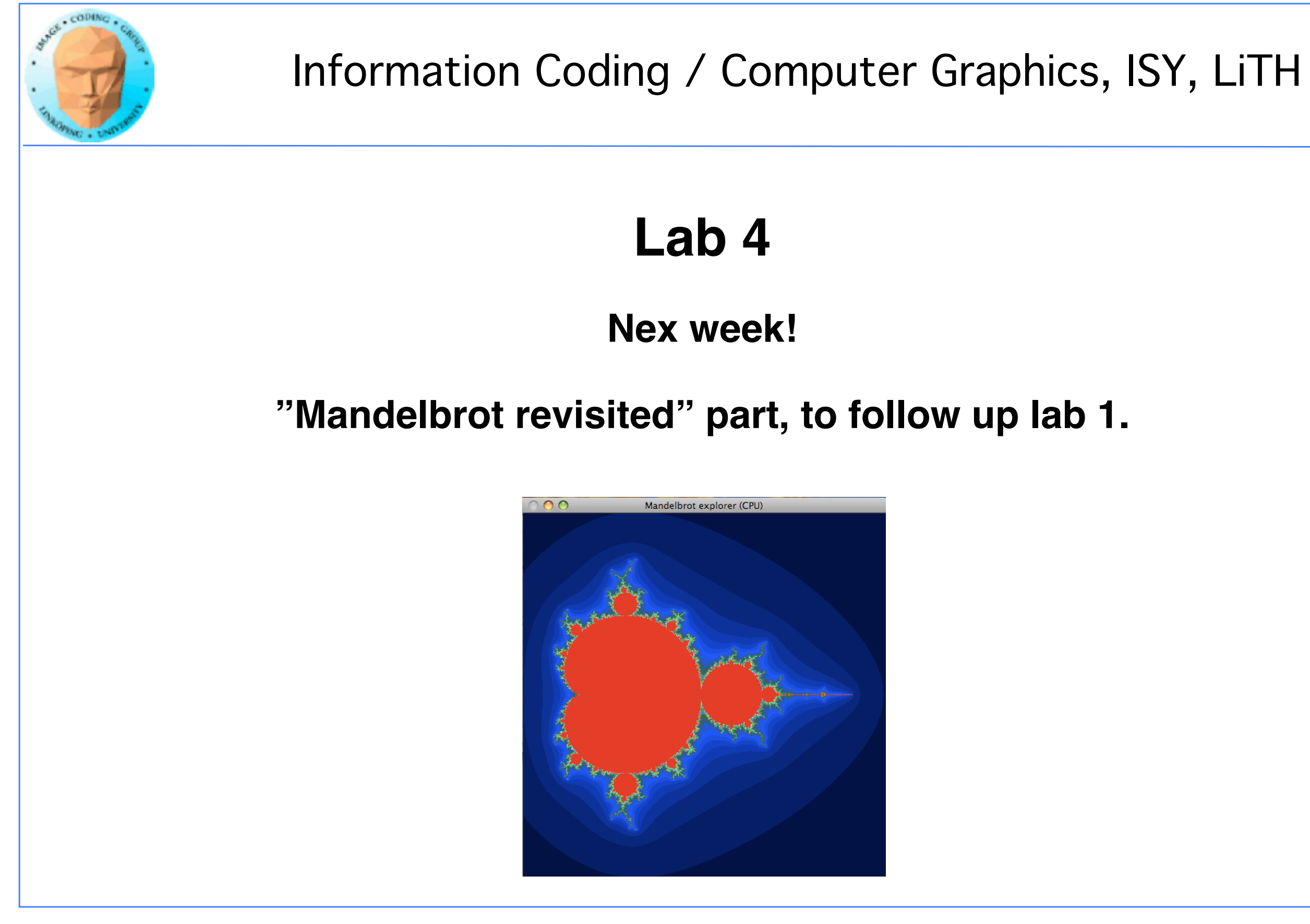

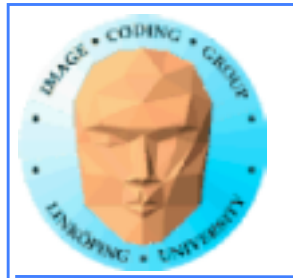

## **The story so far...**

**• CUDA and its language extensions**

**• The CUDA architecture**

**• Intro to memory**

**• Matrix multiplication example, using shared memory**

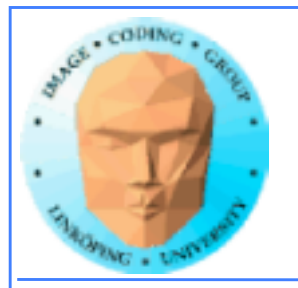

### **CUDA and its language extensions**

### **Kernel invocation myKernel<<<>>>()**

**\_\_global\_\_ \_\_device\_\_ \_\_host\_\_**

**cudaMalloc(), cudaMemcpy()**

**threadIdx, blockIdx, blockDim, gridDim**

**Using nvcc**

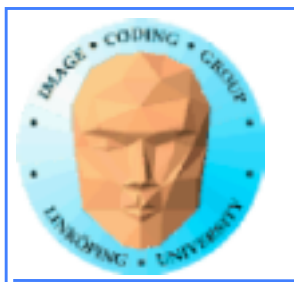

## **The CUDA architecture**

### **Blocks and threads**

### **Grid-block-thread hierarchy**

**Indexing data with thread/block numbers**

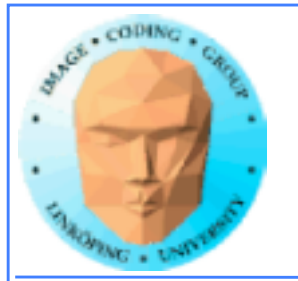

## **Intro to memory**

**global memory**

**shared memory**

**constant memory**

**local memory**

**texture memory/texture units**

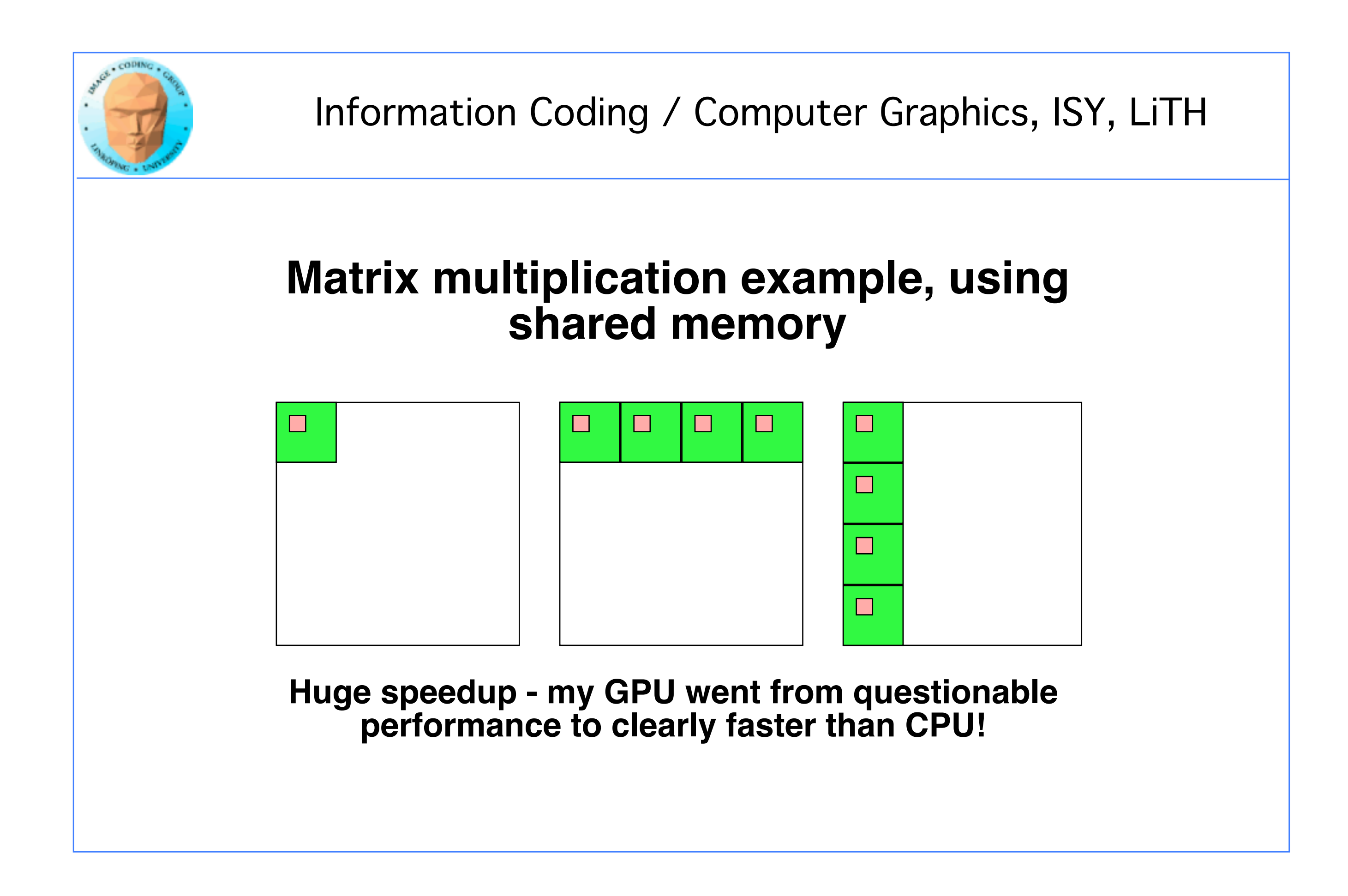

### **Over to today's episode:**

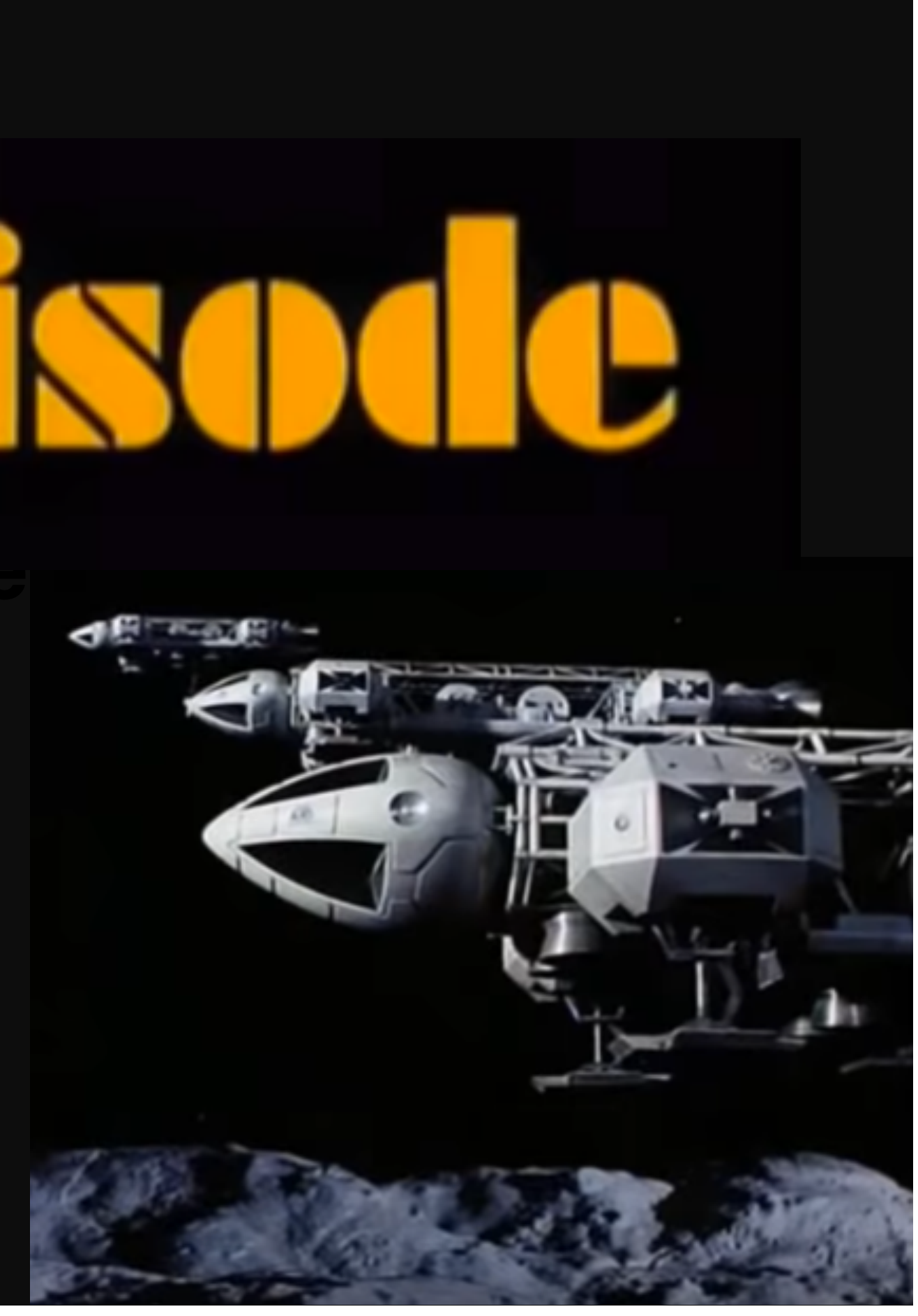

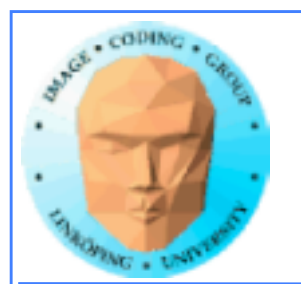

# **Lecture questions:**

- **1. Why can using constant memory improve performance?**
	- **2. What is CUDA Events used for?**
- **3. What does coalescing mean and what should we do to get a speedup from coalescing?**
- **4. Why can we not synchronize between blocks?**

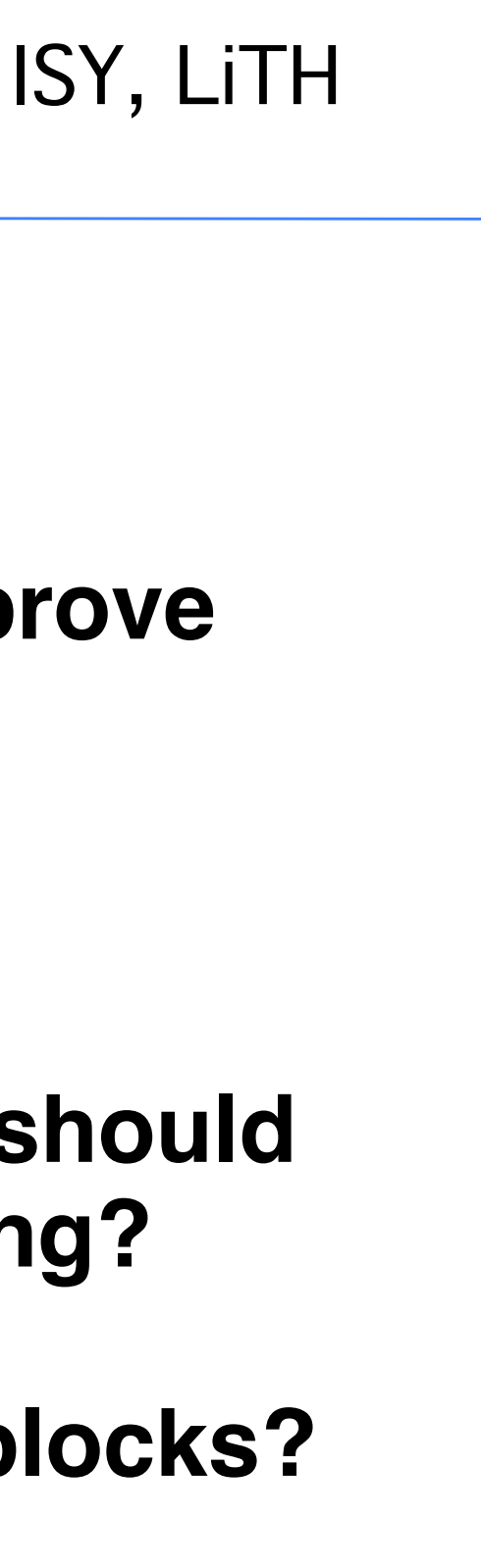

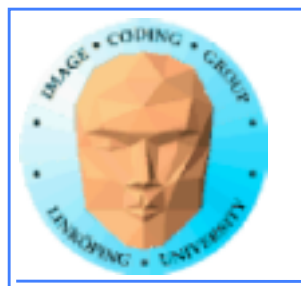

# **Error checking**

- **Functions returns error codes (but kernel launch does not)**
	- **cudaGetLastError()**
	- **cudaPeekLastError()**

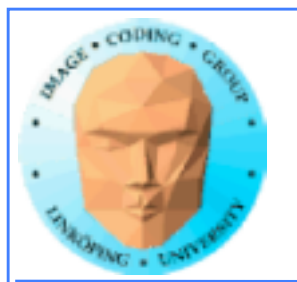

## **Asynchronous error checking**

**Asynchronous errors can not be returned by the function call!**

**Call cudaDeviceSynchronize() and check its returned error code.**

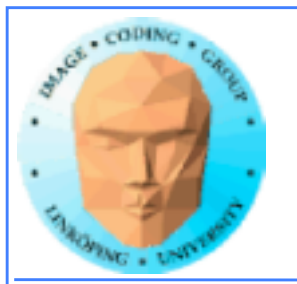

# **More synchronization**

### **No, synchronization isn't** *that* **simple.**

**\_\_syncthreads()**

### **cudaDeviceSynchronize()**

**cudaStreamSynchronize()**

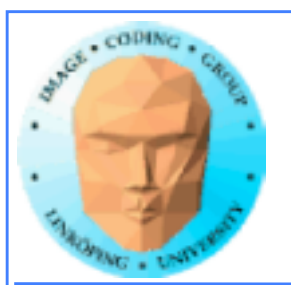

# **More synchronization**

**\_\_syncthreads() is used inside a kernel. Stop thread until all threads reach the location!**

**cudaDeviceSynchronize() is used from the host. Wait until all current kernels finish.**

**cudaStreamSynchronize() waits until all kernels in a** *stream* **finish.**

*No* **synchronization between blocks!**

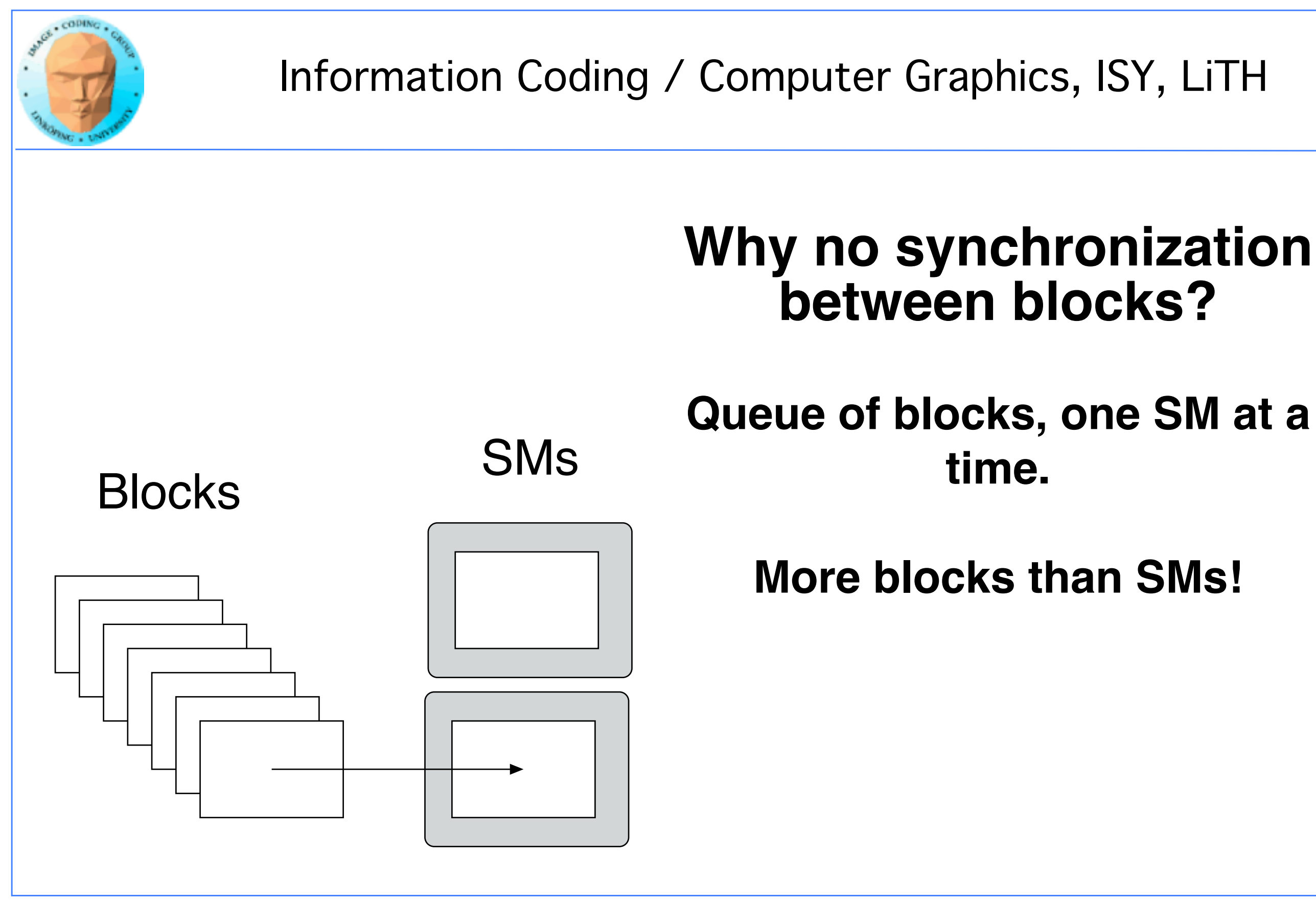

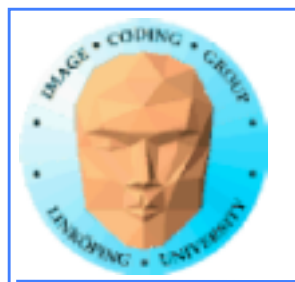

# **Query devices**

**You can't trust all devices to have the same - or even similar - properties.**

**New boards may have totally different properties.**

**Query CUDA for a list of features using cudaGetDeviceProperties()**

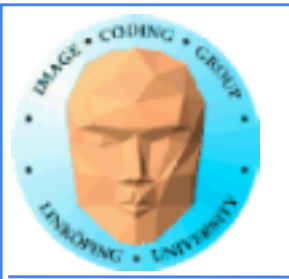

# **Example query result (9400M)**

---- Information for GeForce 9400M ---- Compute capability: 1.1 Total global memory (VRAM): 259712 kB Total constant Mem: 64 kB Number of SMs: 2 Shared mem per SM: 16 kB Registers per SM: 8192 Threads in warp: 32 Max threads per block: 512 Max thread dimensions: (512, 512, 64) Max grid dimensions: (65535, 65535, 1)

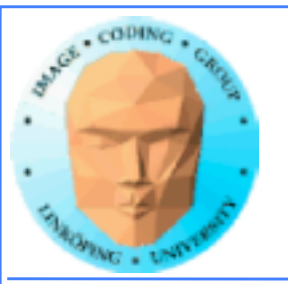

# **Example query result 2 (GT 650M)**

---- Information for GeForce GT 650M ---- Compute capability: 3.0 Total global memory/VRAM: 523968 kB Total constant Mem: 64 kB Number of Streaming Multiprocessors (SM): 2 Shared mem per SM: 48 kB Registers per SM: 65536 Threads in warp: 32 Max threads per block: 1024 Max thread dimensions: (1024, 1024, 64) Max grid dimensions: (2147483647, 65535, 65535)

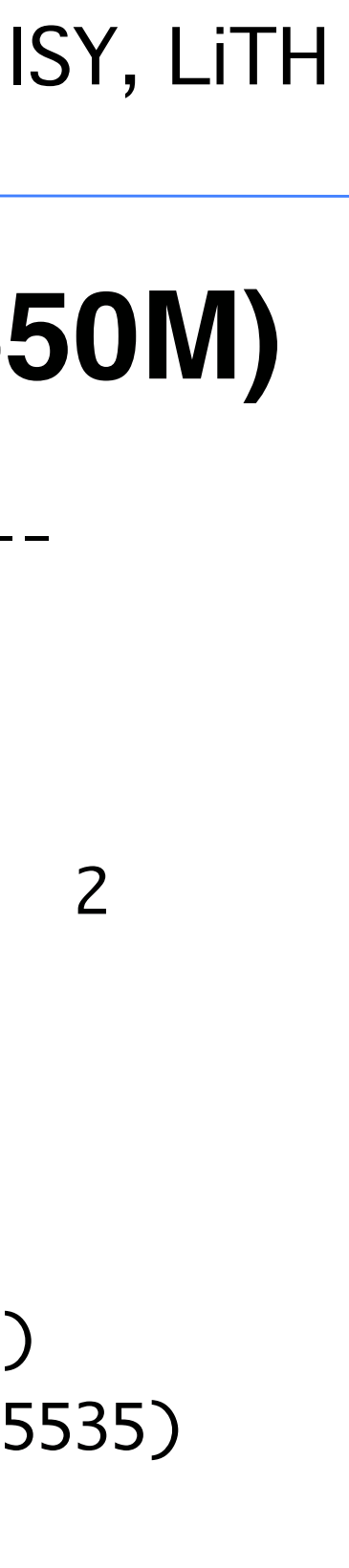

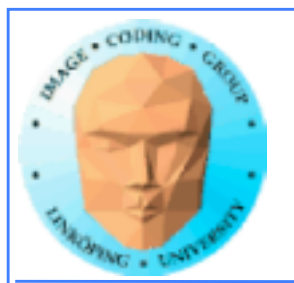

# **What is important?**

Compute capability - can this board at all work with our program?

Amount of shared memory - make sure we fit.

Max threads, max dimensions - make sure we fit.

Threads in warp: If you optimize on warp level.

Number of SMs: Lower bound for blocks

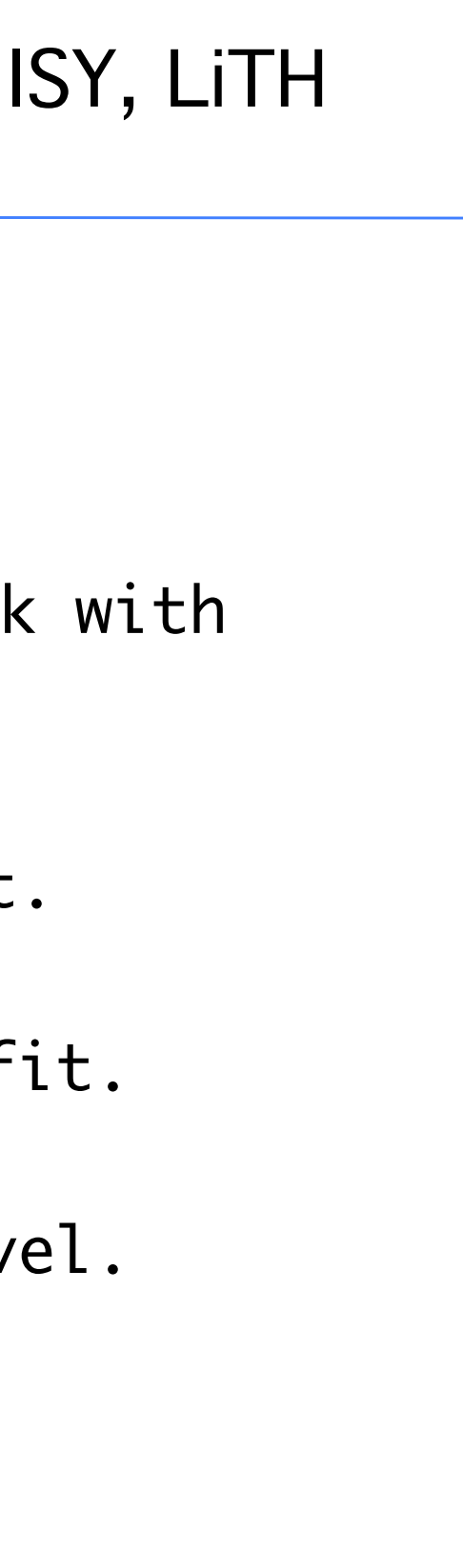

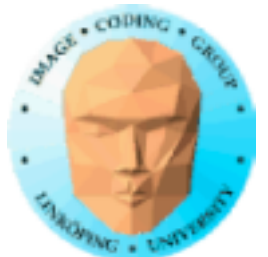

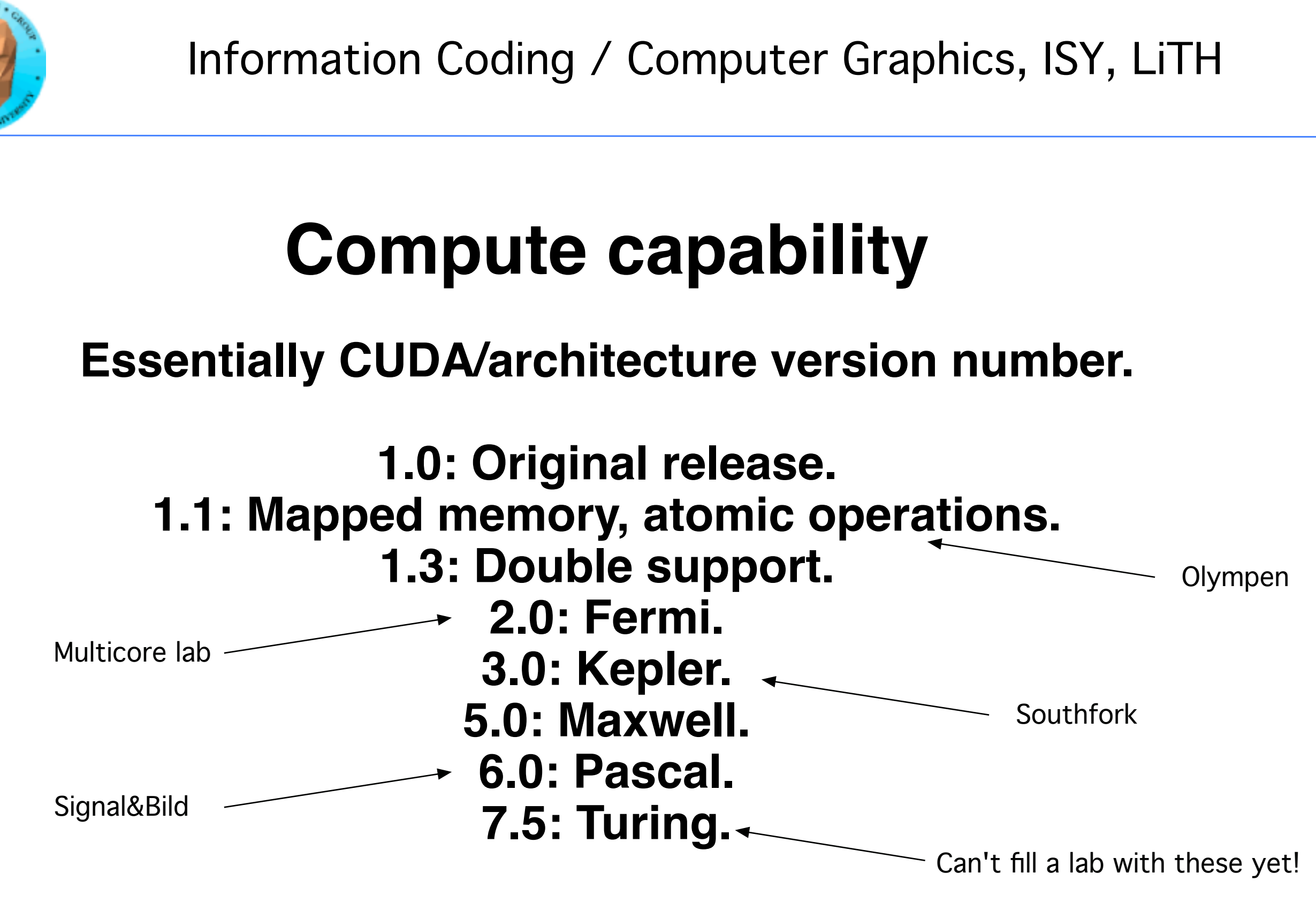

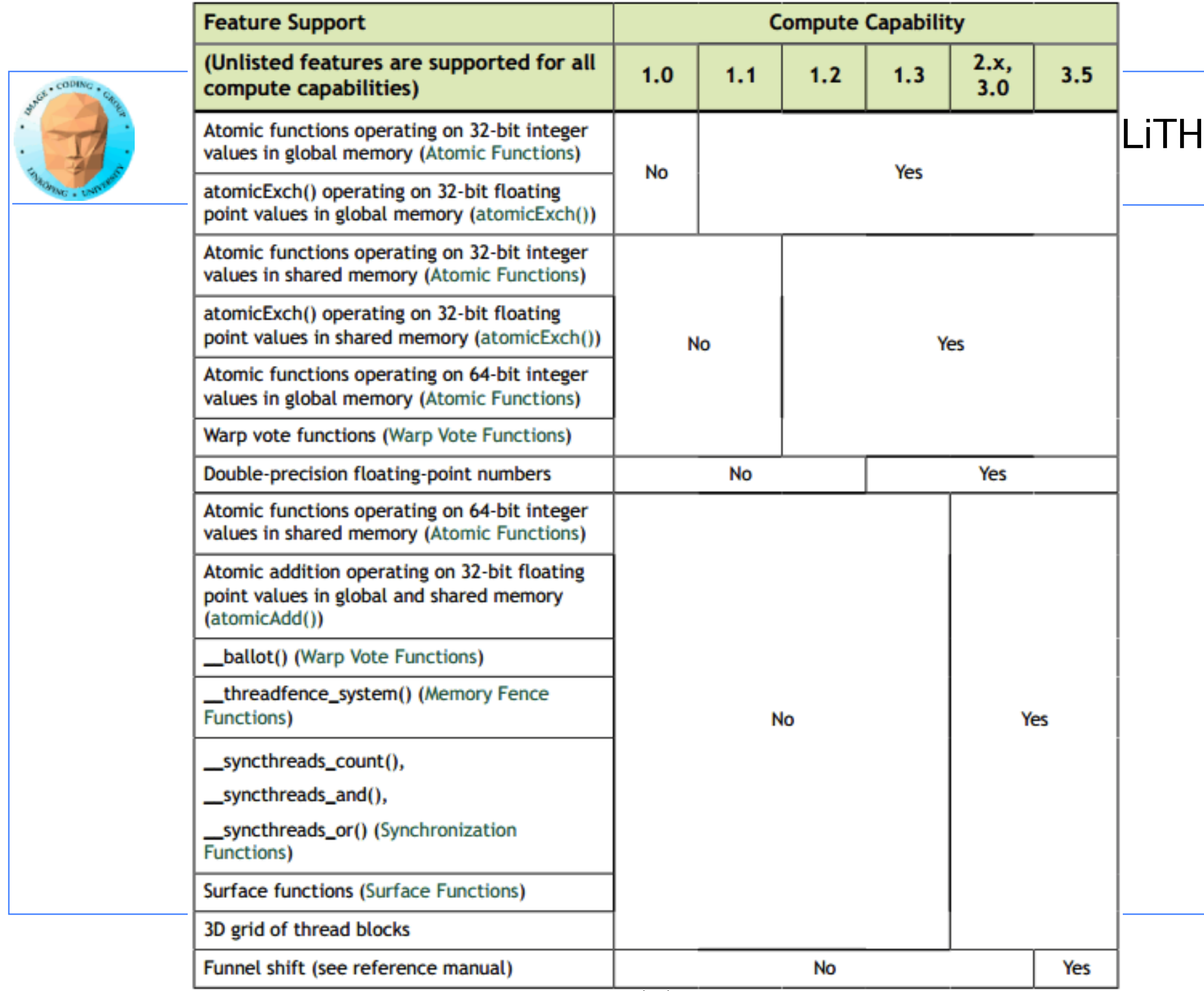

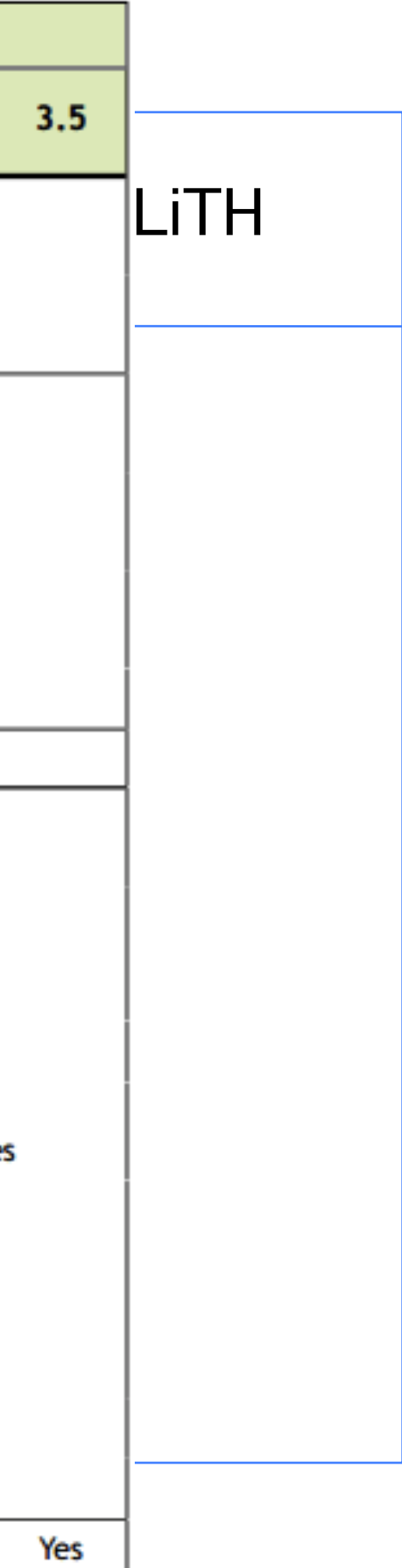

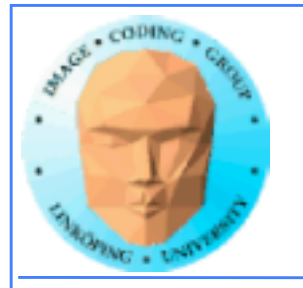

### More features of interest:

3.5: Dynamic parallelism 5.3: Half precision float 7.x: Tensor cores

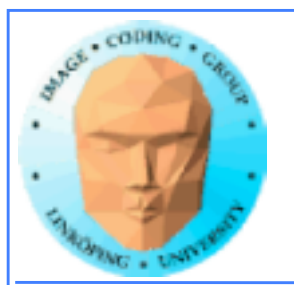

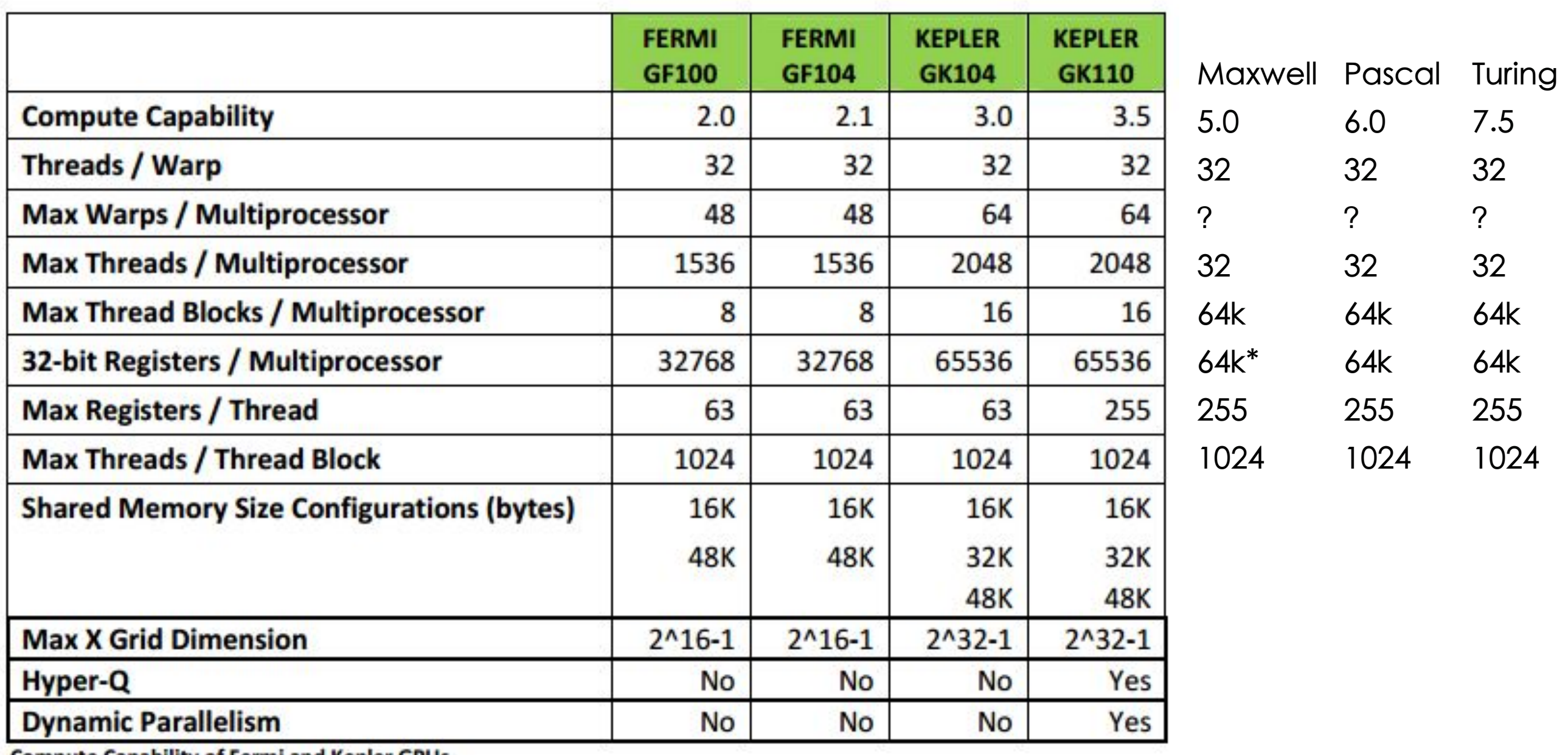

**Compute Capability of Fermi and Kepler GPUs** 

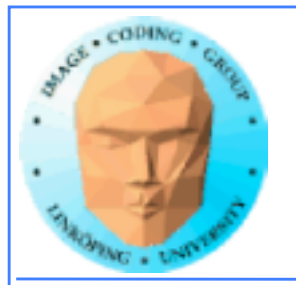

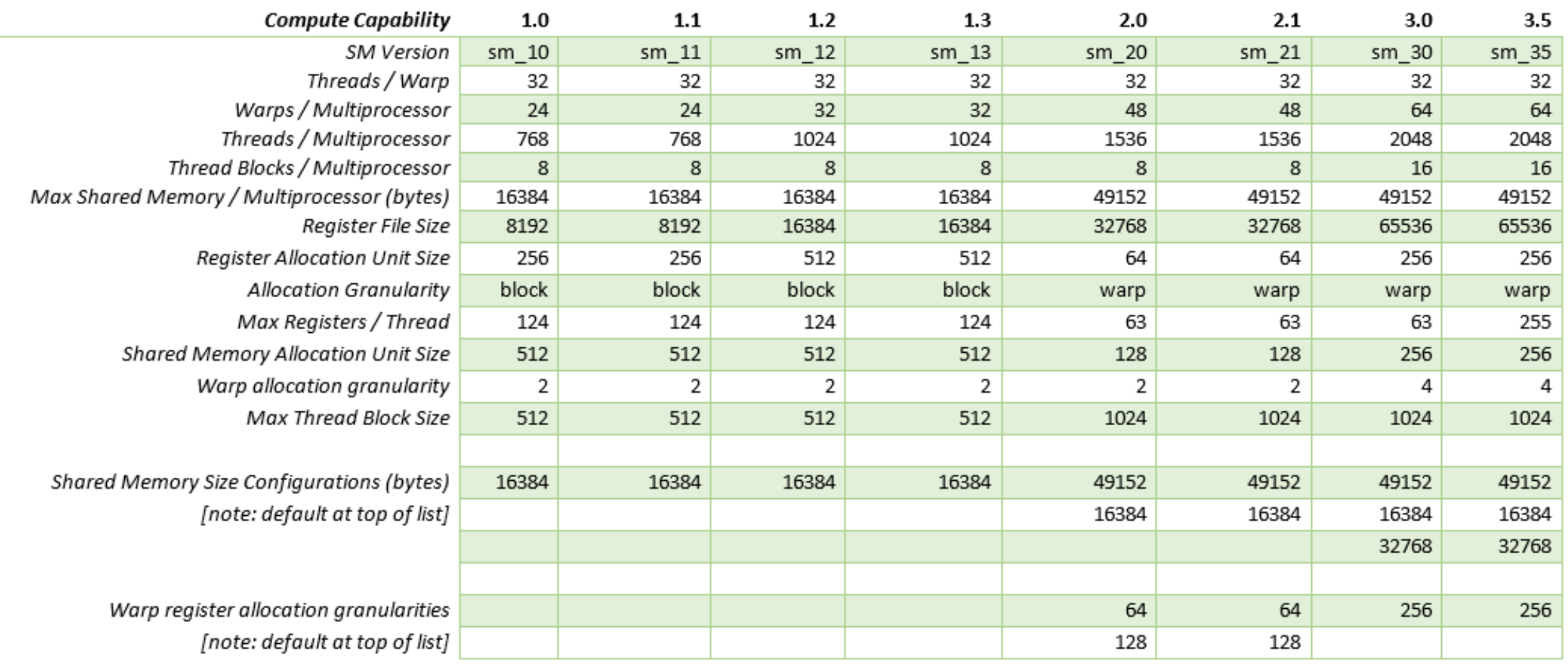

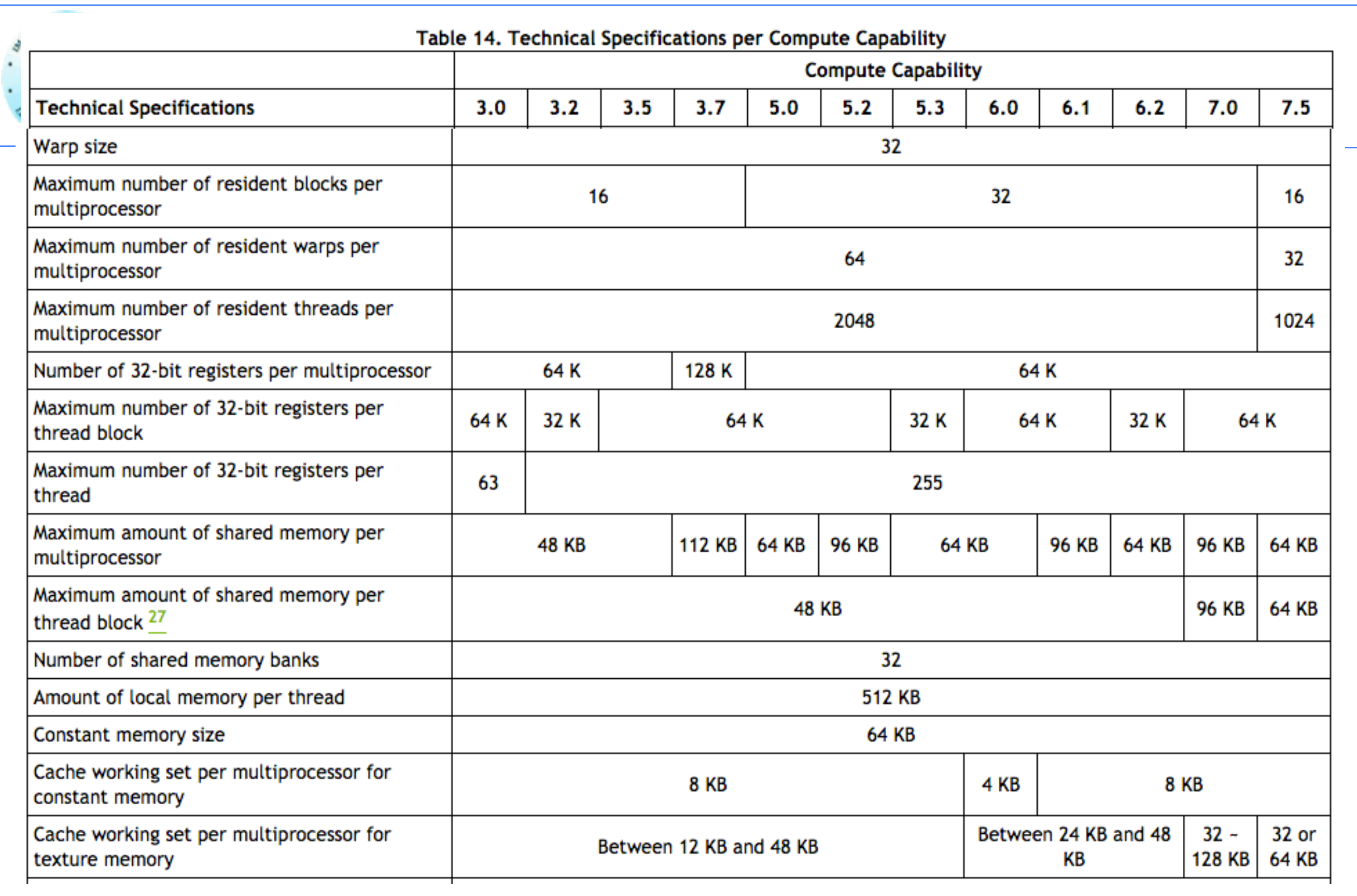

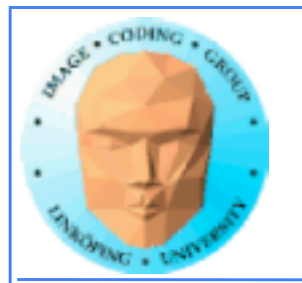

## **Do I care about Compute capability?**

### **While learning CUDA - not much. Stick to the basics, it works on all.**

**But if you write professional CUDA code, of course.**

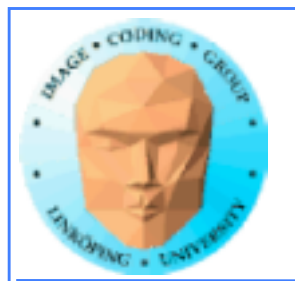

# **CUDA Events**

### **Timing!**

**Two ways of timing CUDA programs:**

- **CPU timer. Synchronize at start and end.**
	- **CUDA Events. Synchronize at end.**

**Synchronize? Because CUDA runs asynchronously.**

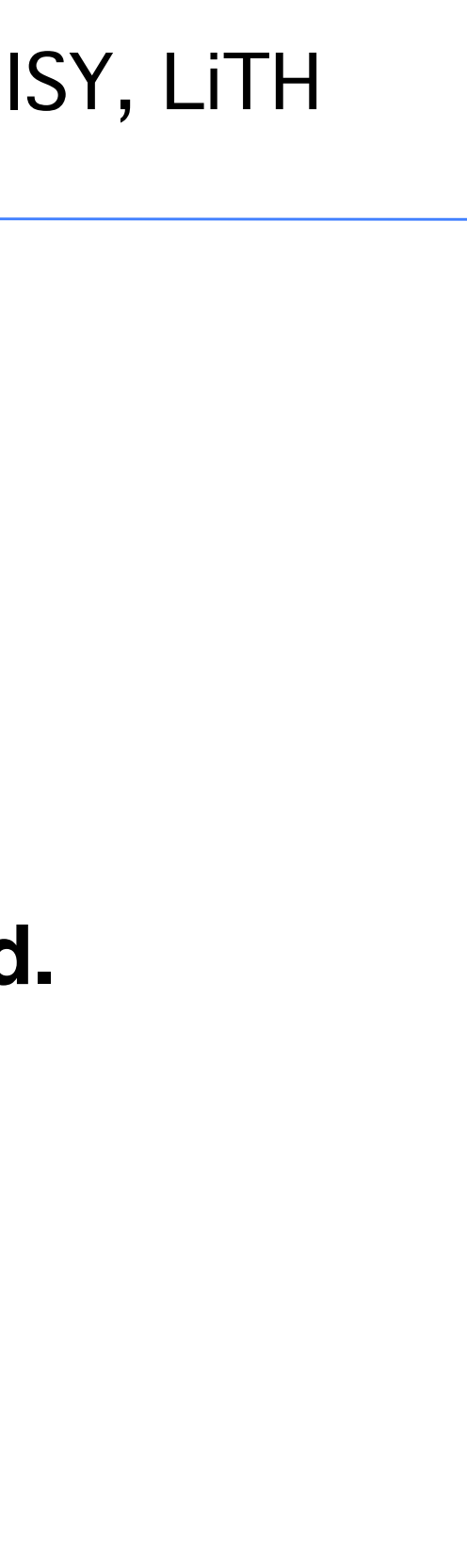

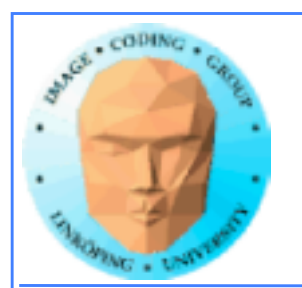

# **CUDA Events API**

**cudaEventCreate - initialize an event variable**

**cudaEventRecord - place a marker in the queue**

**cudaEventSynchronize - wait until all markers have received values**

**cudaEventElapsedTime - get the time difference between two events**

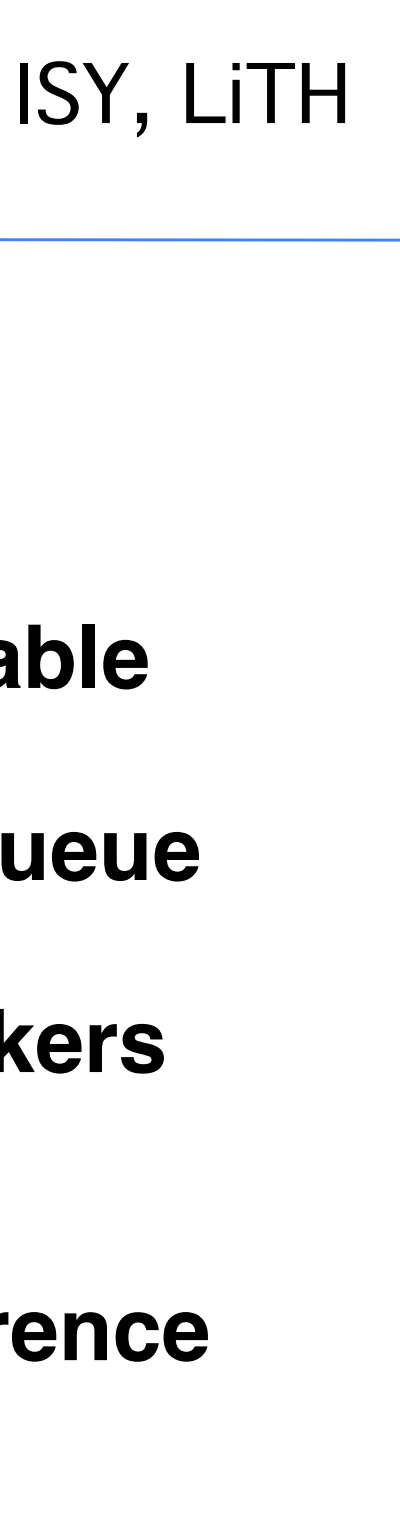